## **Карточка студента**

В карточке студента представлена полная информация о текущем состоянии и о прошедших состояниях студента.

На вкладке «Обучение» можно увидеть все периоды обучения студента и приказы, которые соответствующие периоды создали.

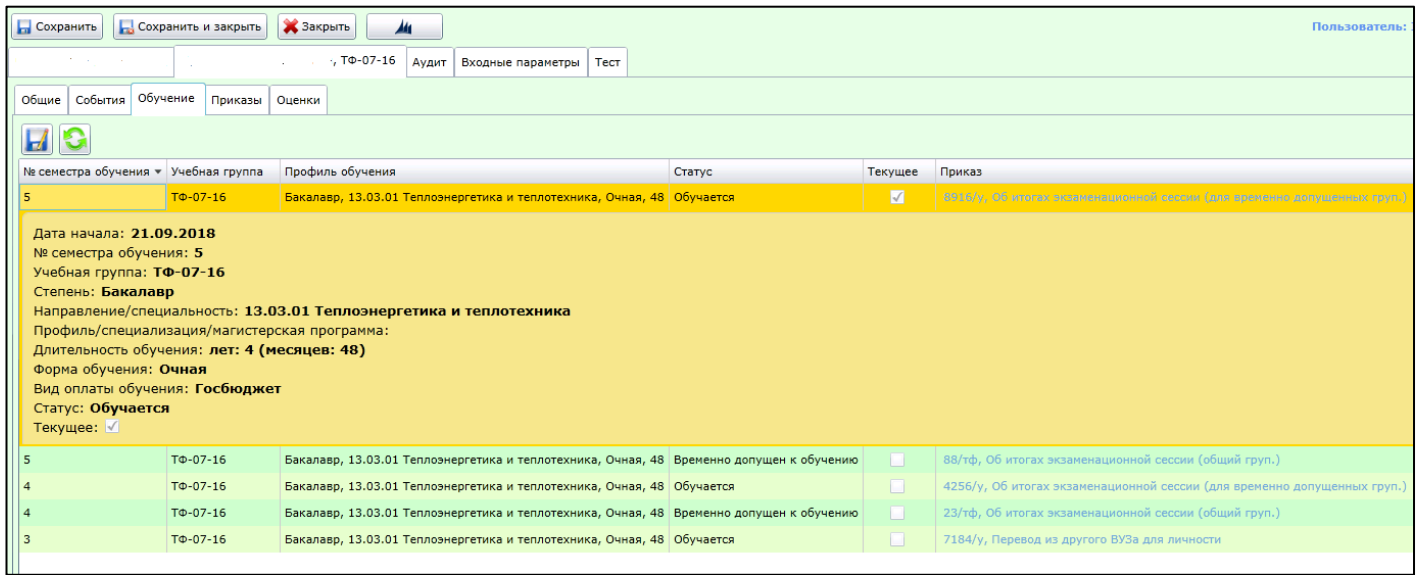

На вкладке «Приказы» отображаются утвержденные и готовящиеся приказы. Для готовящихся приказов есть информация об этапе маршрута и о сотруднике, инициировавшем переход на этот этап.

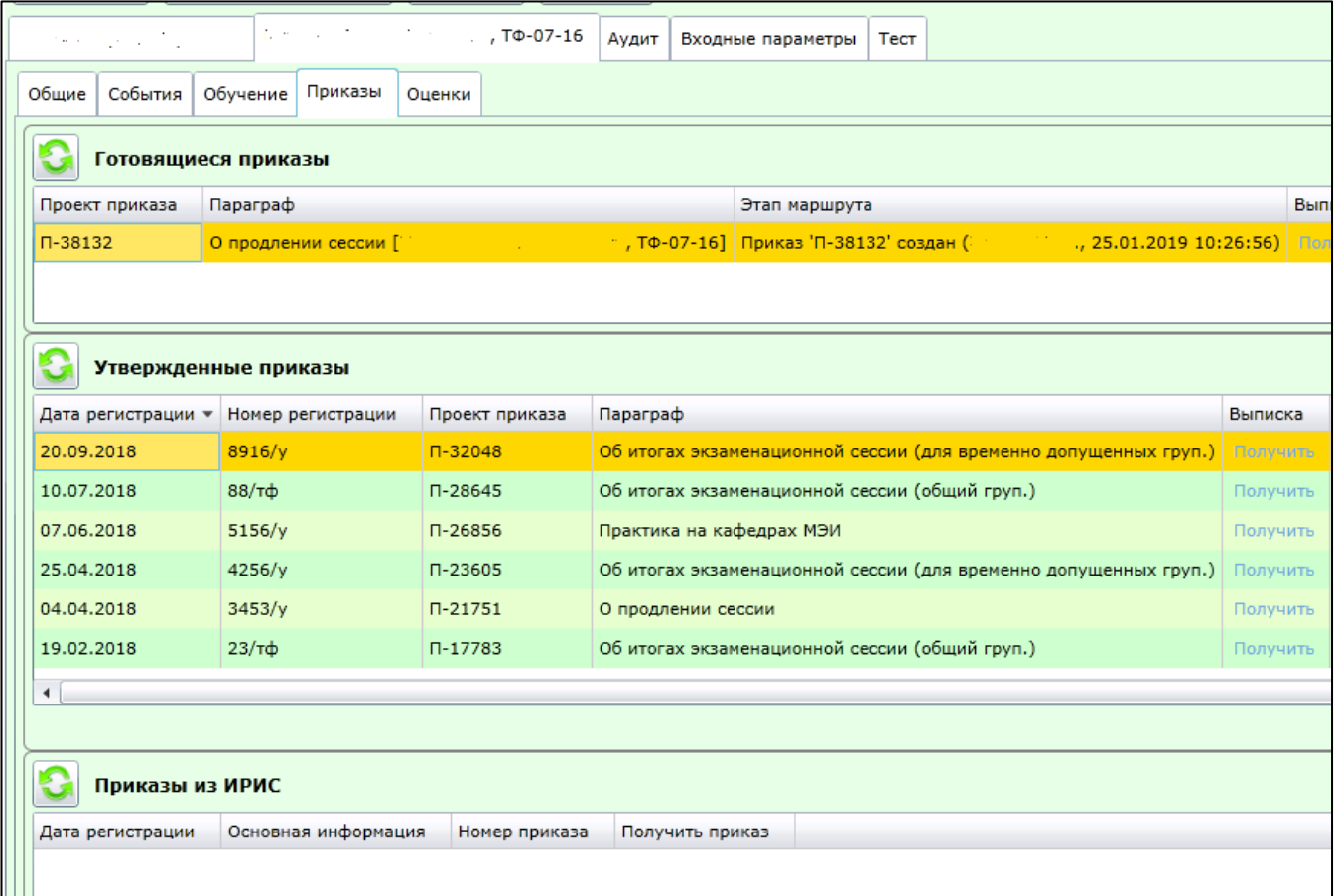

Рекомендуется при создании приказов, меняющих состояние студента (переводы, академические отпуска, отчисление и т.д.), проверять готовящиеся приказы в карточке студента. Возможно, готовящиеся приказы должны быть зарегистрированы раньше, чем создаваемый вами приказ.

В редакторе приказов можно вызвать карточку студента, нажав правой кнопкой мыши на его фамилию.

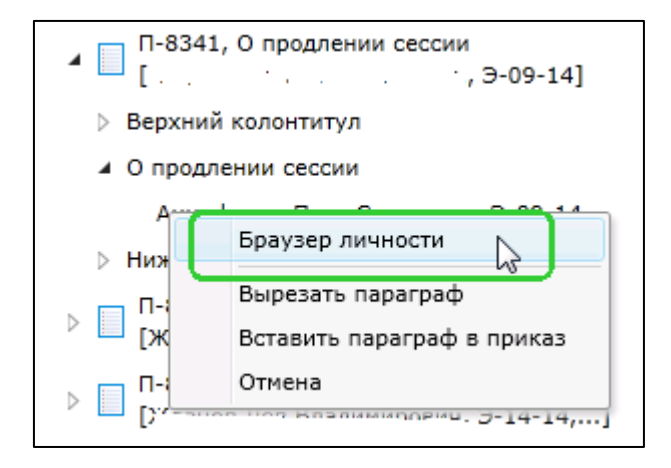